**[王国军](https://zhiliao.h3c.com/User/other/0)** 2009-09-14 发表

iNode卸载后再安装一直提示"安装程序需要您先重启计算机"解决办法

故障现象:

如下图所示,在卸载iNode客户端后,已经重新启动过计算机,但双机安装程序后仍然提示"安装程 序需要您先重启计算机,请在重启后执行安装操作!"

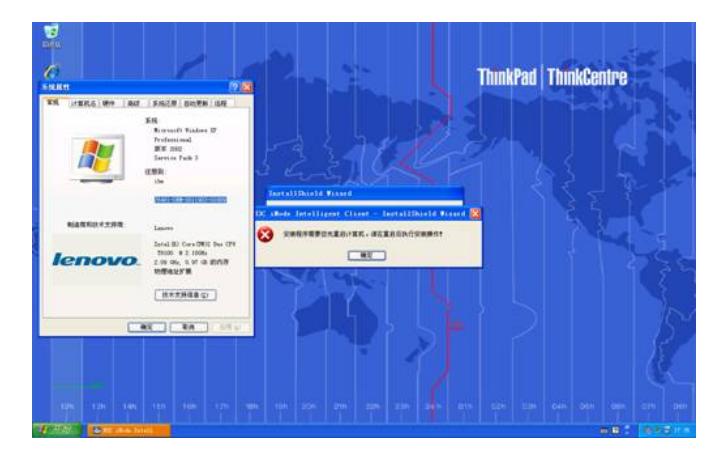

解决办法:

打开注册表到下面的位置:

HKEY\_LOCAL\_MACHINE\SOFTWARE\Microsoft\Windows\CurrentVersion\RunOnce 删除下面的norestart注册表项,然后执行iNode安装程序。

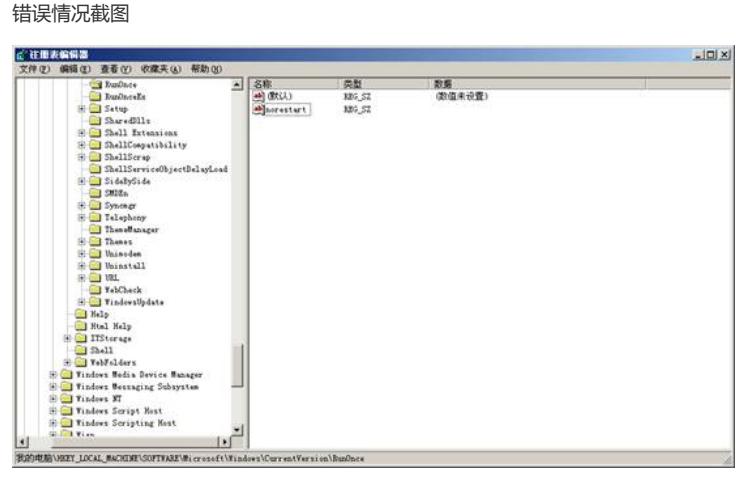

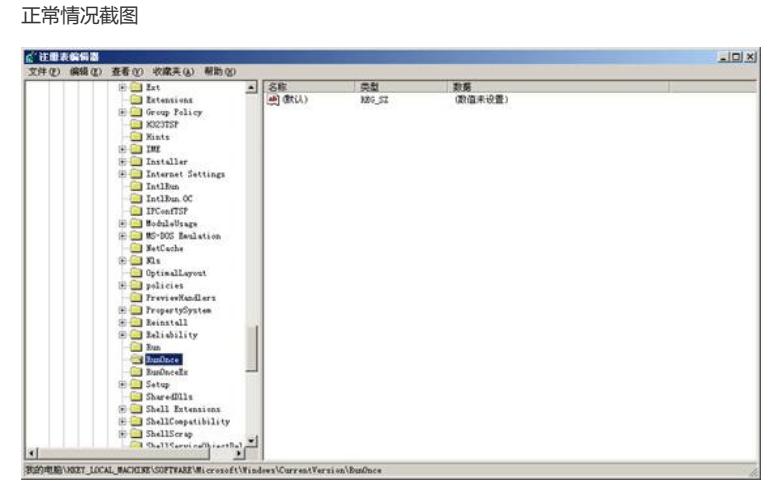

注:下面配置就会导致此问题,组策略启用 "不处理只运行一次列表"

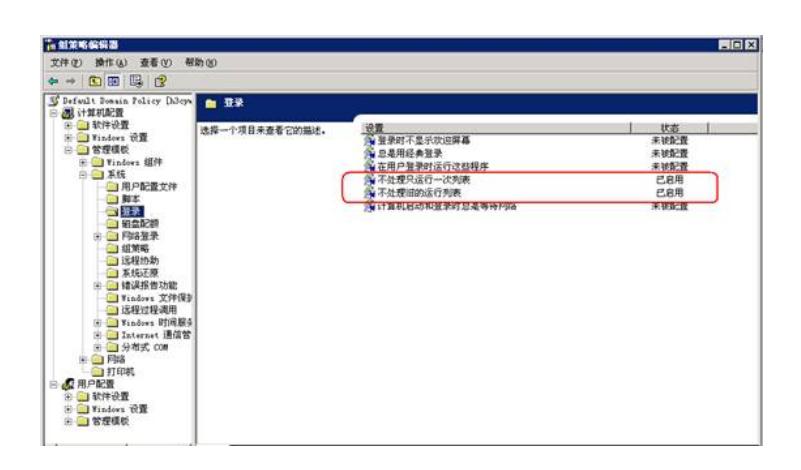